Subject: AIDE! Déplacer un dossier dans une autre VM Posted by [lasauce22](https://forum.openvz.org/index.php?t=usrinfo&id=13278) on Fri, 20 Nov 2015 21:01:59 GMT [View Forum Message](https://forum.openvz.org/index.php?t=rview&th=13012&goto=52264#msg_52264) <> [Reply to Message](https://forum.openvz.org/index.php?t=post&reply_to=52264)

## Bonjour,

je cherche a déplacer un dossier a partir d'une VM vers une autre VM sur mon node la problème est que le transfert est très lent ! j'ai fait mv /vz/private/101/home/user/film /vz/private/104/home/user , je dirais que le transfer devais se faire a environ 30mb/s alors que normalement la commande MV est instantanné quand on l'utilise sur le meme disque dur !

j'ai fais un test pour déplacé mon dossier dans la meme VM , exemple: mv /vz/private/101/home/user/film /vz/private/101 , le déplacement est instantanné ! le problème est aussitot que je sort du dossier /vz/private/VMID c'est comme si je ferais le transfert vers un disquedur différent ce qui n'est pas le cas..

quelqun peut m'aider a m'éclaircir sur le sujet afin de trouver une solution ? car mon dossier pese 2TB et je dois le déplacer rapidement Merci

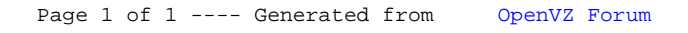